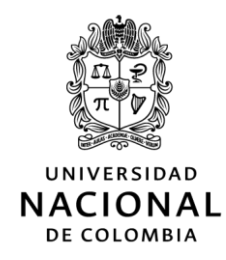

## GERENCIA NACIONAL FINANCIERA Y ADMINISTRATIVA

#### **\_\_\_\_\_\_\_\_\_\_\_\_\_\_\_\_\_\_\_\_\_\_\_\_\_\_\_\_\_\_\_\_\_\_\_\_\_\_\_\_\_\_\_\_\_\_ C I R C U L A R N o . 026**

- **Para:** Rectora, Vicerrectores del Nivel Nacional, Vicerrectores de Sedes Andinas, Directores de Sedes de Presencia Nacional, Decanos, Gerente y Directores de Unisalud, Directores de Editorial UN, Unimedios, Fondo Pensional, Personal Académico y Administrativo, y Tecnologías de la Información y las Comunicaciones, y Jefes Oficina de Tecnologías de la Información y las Comunicaciones de las Sedes
- **Fecha:** 13 de noviembre de 2019
- **Asunto:** Lineamientos sobre el cierre financiero y administrativo de la Universidad Nacional de Colombia para la vigencia 2019 y apertura vigencia 2020

Con el fin de garantizar un adecuado cierre financiero y administrativo para el año en curso, asegurar la adecuada entrega de la información a los diferentes entes de control e iniciar oportunamente la ejecución del presupuesto de la vigencia 2020, se informa que la fecha establecida para el **cierre de la vigencia 2019 será el viernes 27 de diciembre**, razón por la cual es de carácter obligatorio el cumplimiento de las fechas establecidas en la presente comunicación. Lo anterior, debido a que habrá restricción para el registro de transacciones en los módulos operativos del Sistema de Gestión Financiera SGF – QUIPU.

Adicionalmente, en aplicación del parágrafo del artículo 5 de la Resolución de Rectoría No. 147 de 2019, que establece los periodos de vacaciones colectivas y en concordancia con la necesidad institucional de **garantizar la apertura del presupuesto y la adquisición de bienes y servicios, desde la segunda semana de enero de 2020**, en el marco de los proyectos del Plan Global de Desarrollo 2019-2021, **se requiere que las áreas de Presupuesto, Contratación, Almacén, Inventarios, Tesorería, Contabilidad y áreas de Informática de todas las sedes, garanticen la prestación del servicio de manera ininterrumpida, incluso en los periodos de vacaciones colectivas**. Para lo cual, se deberán tomar las medidas administrativas y previsiones correspondientes con el fin de cumplir la presente disposición.

Para garantizar el cierre de la ejecución del **presupuesto de inversión 2019** se debe atender lo establecido en la **Circular Dirección Nacional de Planeación y Estadística No. 010 del 8 de noviembre de 2019.**

Se entiende como cierre de vigencia el cese de todas las operaciones del presupuesto, contratación, tesorería, almacén, inventarios, nómina, reconocimiento contable de legalizaciones y demás actividades que afecten la operación financiera de la Universidad.

Las deficiencias, inconsistencias y reprocesos que afecten la calidad y razonabilidad en la información financiera serán responsabilidad de quienes la hayan originado y revisado y responderán ante los entes de control con las implicaciones que ello conlleve.

Los siguientes son los aspectos financieros y administrativos que se deben tener en cuenta en las diferentes áreas para garantizar el cierre de la vigencia 2019:

## **1. GESTIÓN FINANCIERA**

### **1.1. INFORMACIÓN PRESUPUESTAL**

### **1.1.1. ASPECTOS GENERALES**

Para el cierre del presupuesto de la vigencia 2019 es necesario se consulten los procedimientos como **"***Cerrar Presupuesto*" y el Formato: *Validación del cierre mensual y anual del presupuesto, Código: U.FT.12.001.064, Versión 0.0* 

Este formato se puede utilizar también para evidenciar inconsistencias que se deben solucionar oportunamente, para lo cual es necesario que se realicen pre-cierres presupuestales, con anterioridad al cierre anual, teniendo en cuenta que no se autorizará la anulación de la confirmación que consolida el presupuesto de cada Sede o Unidad Especial.

#### **a.** *Reservas Presupuestales*

#### *i. Seguimiento de los saldos de las Reservas Presupuestales constituidas a 31 de diciembre de 2018*

Las áreas de presupuesto deben reportar a los Directores de proyectos específicos o a los Jefes de dependencias (para el caso de recursos de funcionamiento), los listados de los saldos de las reservas presupuestales y cuentas por pagar constituidas al cierre de la vigencia 2018, para que se realice el respectivo seguimiento de los compromisos pendientes de pago y definir si se pagan o se cancelan de oficio, e informar a las oficinas de presupuesto al respecto.

#### *ii. Fenecimiento de Reservas Presupuestales constituidas a 31 de diciembre de 2018*

Al cierre de la vigencia 2019, las reservas presupuestales constituidas a 31 de diciembre de 2018 se cancelarán con los documentos definidos en las condiciones generales del procedimiento *"Efectuar seguimiento a las reservas presupuestales y cuentas por pagar constituidas al cierre de la vigencia fiscal"*. En todo caso, las reservas presupuestales fenecerán sin excepción, sin que requiera acto administrativo que así lo declare.

#### *iii. Pre Cierre Presupuestal - Seguimiento a saldos de compromisos de la vigencia actual*

Las áreas de presupuesto deberán hacer un pre cierre de constitución de reservas presupuestales e identificar saldos que sean susceptibles de constituirse como reservas presupuestales, y remitirlo a las áreas respectivas para su revisión y determinar si efectivamente corresponde a una reserva presupuestal o para proceder a la anulación de saldos de registros presupuestales de la vigencia actual, tales como saldos de compromisos autorizados mediante resolución o de valores mínimos.

Esta actividad se realiza como medida preventiva con el fin de que no se constituyan reservas presupuestales que no correspondan a la realidad financiera.

Cada Sede o Unidad Especial, definirá la fecha en que se realizará el pre cierre de reservas presupuestales.

#### *iv. Constitución de Reservas Presupuestales a 31 de diciembre de 2019*

Las reservas presupuestales se constituirán al cierre de la vigencia 2019 con los compromisos debidamente perfeccionados, dando cumplimiento al procedimiento

[Página 2 de 18 ]

*Universidad Nacional de Colombia*

*"Constituir Reservas Presupuestales"*, de conformidad con lo establecido en el Acuerdo No. 208 de 2015, del Consejo Superior Universitario.

#### *v. Pago de Reservas Presupuestales constituidas a 31 de diciembre de 2019*

Las reservas presupuestales constituidas al cierre de la vigencia 2019 se podrán causar y girar respectivamente en la vigencia 2020, **una vez sean enviados y validados los informes firmados a la División Nacional de Gestión Presupuestal**, (situación que implica el cierre definitivo del presupuesto de la vigencia 2019 de la Sede o Unidad Especial) y se haya realizado la apertura del presupuesto de la vigencia 2020 en el Sistema de Gestión Financiera SGF– QUIPU.

La constitución de las reservas presupuestales serán responsabilidad del Ordenador del Gasto y el Jefe de Presupuesto o quien haga sus veces.

#### **b.** *ATIS no son reservas presupuestales*

De conformidad con el parágrafo 2 del artículo 1 del Acuerdo CSU No. 208 de 2015, los compromisos adquiridos a través de Autorizaciones de Transferencias Internas – ATIS podrán ejecutarse en la siguiente vigencia en que se adquirió el compromiso sin necesidad de constituir reservas presupuestales.

Una vez realizado el cierre presupuestal se requiere hacer seguimiento a los saldos por pagar que continúan en la vigencia 2020 a través del siguiente reporte en el SGF-QUIPU:

*Ruta: Reportes UNAL/Reportes/Presupuesto/ ATIS pendientes de pago*.

#### **c.** *Unidad de Caja para el cierre de vigencia de los proyectos en el SGF-QUIPU*

Si al cierre de la vigencia el proyecto tiene compromisos que supere el valor del recaudo se debe elaborar una resolución que autoriza la Unidad de Caja que ampare el valor de las reservas y cuentas por pagar que se pagarán en la siguiente vigencia.

Las áreas Financieras o quien haga sus veces enviarán a la mesa de ayuda (Soporte QUIPU) la relación de las Unidades de Caja que continúan para la siguiente vigencia **a más tardar el día jueves 19 de diciembre** con la siguiente información:

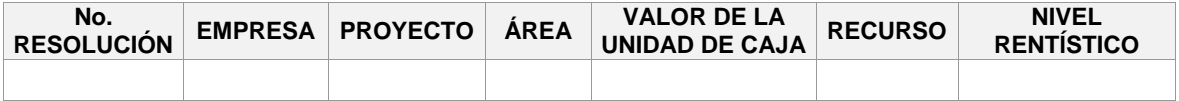

Lo anterior con el fin de que la mesa de ayuda (Soporte QUIPU) inserte los movimientos de cancelación de Unidades de Caja en la vigencia 2019, **a más tardar el martes 24 de diciembre,** e inserte movimientos de asignación de unidad de caja en la vigencia 2020.

A continuación, se presenta el cronograma de actividades de cierre presupuestal para la vigencia 2019 y los informes presupuestales:

## **1.1.2.CRONOGRAMA CIERRE PRESUPUESTAL - NÓMINA**

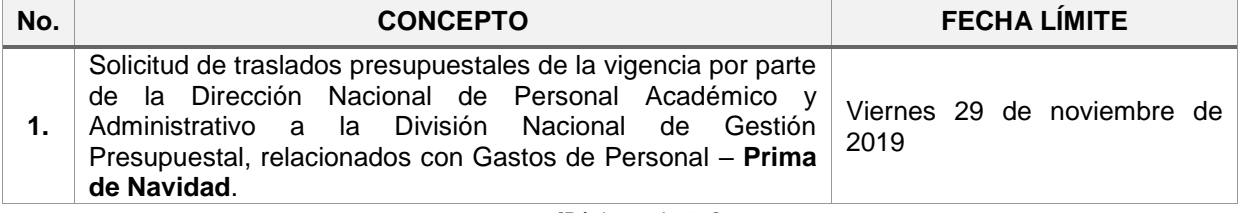

[Página 3 de 18 ]

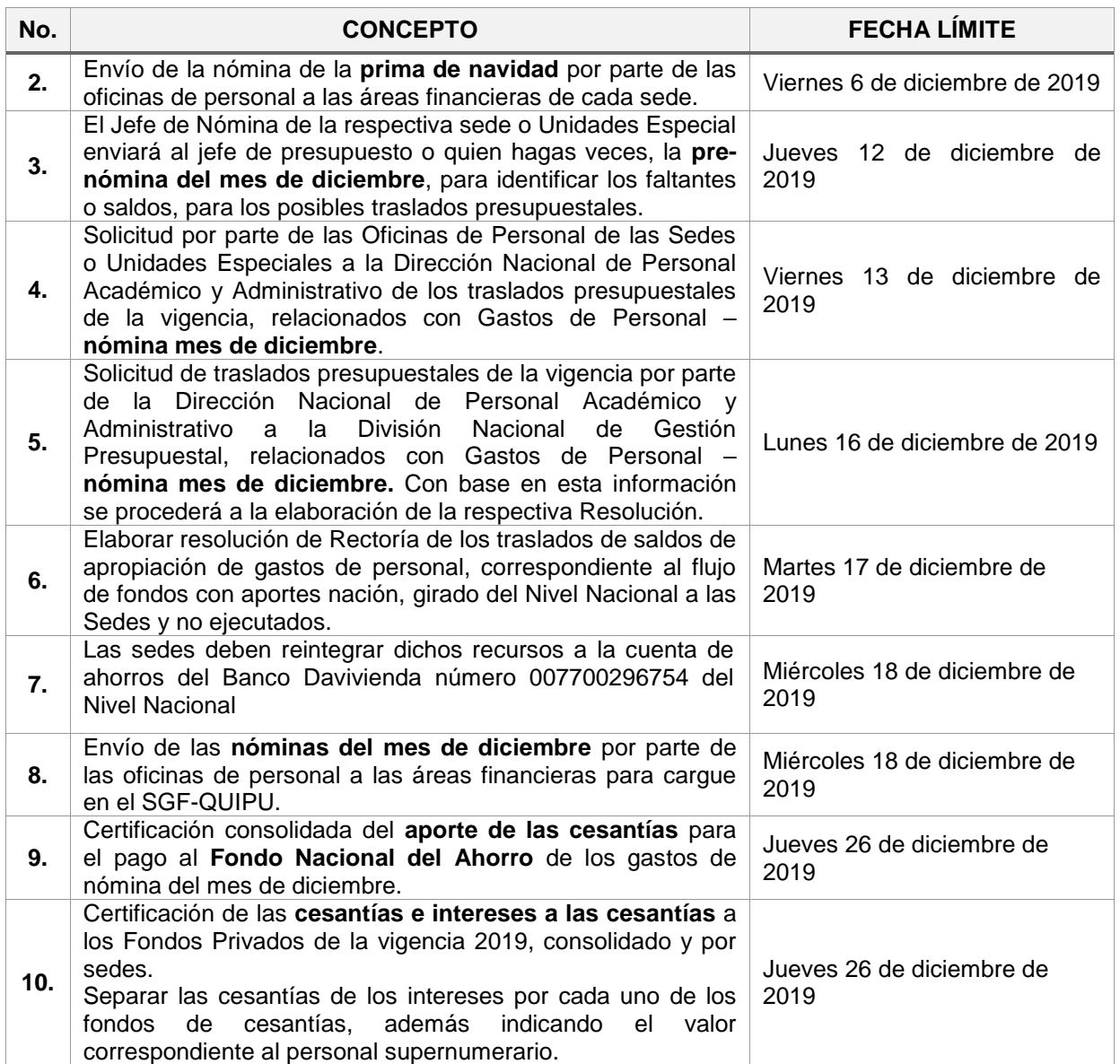

#### **Es necesario que las áreas de presupuesto y de nómina de cada sede trabajen coordinadamente para efectos de cumplir estrictamente con estos plazos.**

## **1.1.3.ADICIONES Y REDUCCIONES PRESUPUESTALES FUNCIONAMIENTO**

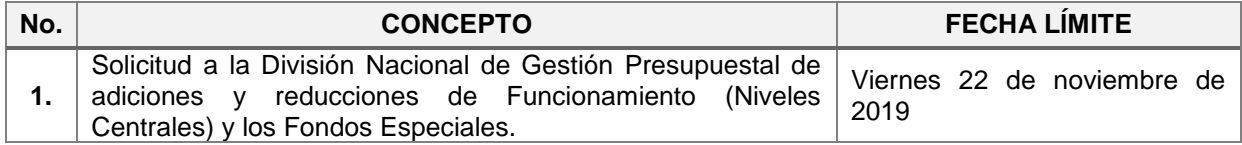

## **1.1.4.CIERRE PRESUPUESTAL Y DE PROYECTOS EN EL SGF-QUIPU**

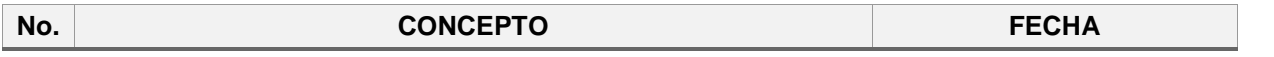

[Página 4 de 18 ]

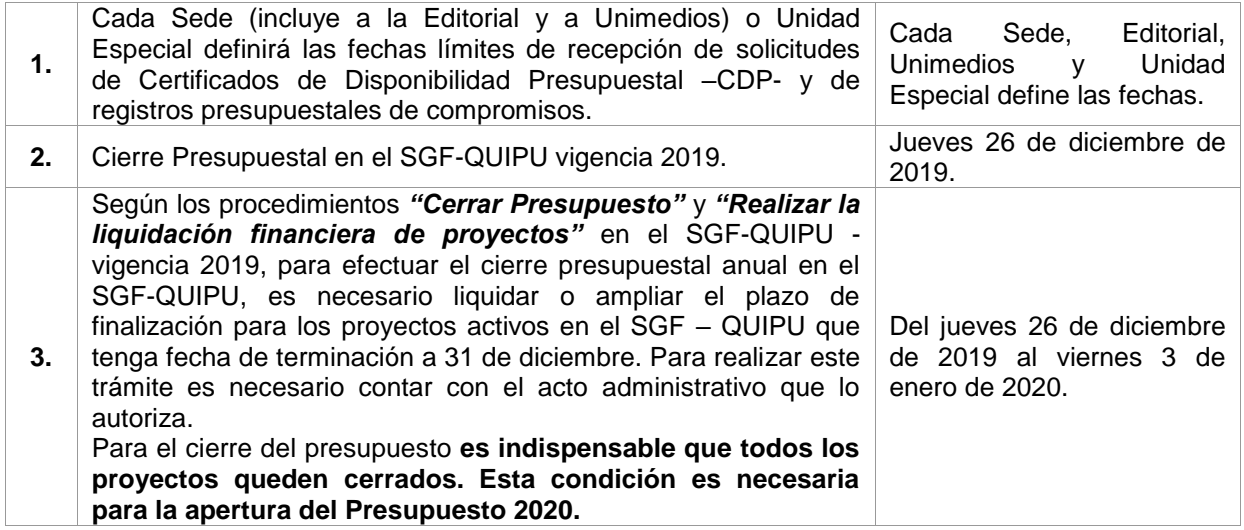

# **1.1.5.PRESENTACIÓN DE INFORMES PRESUPUESTALES**

Los informes de cierre presupuestal de la vigencia fiscal de 2019, correspondientes a las Sedes y Unidades Especiales, deben rendirse a la División Nacional de Gestión Presupuestal, así:

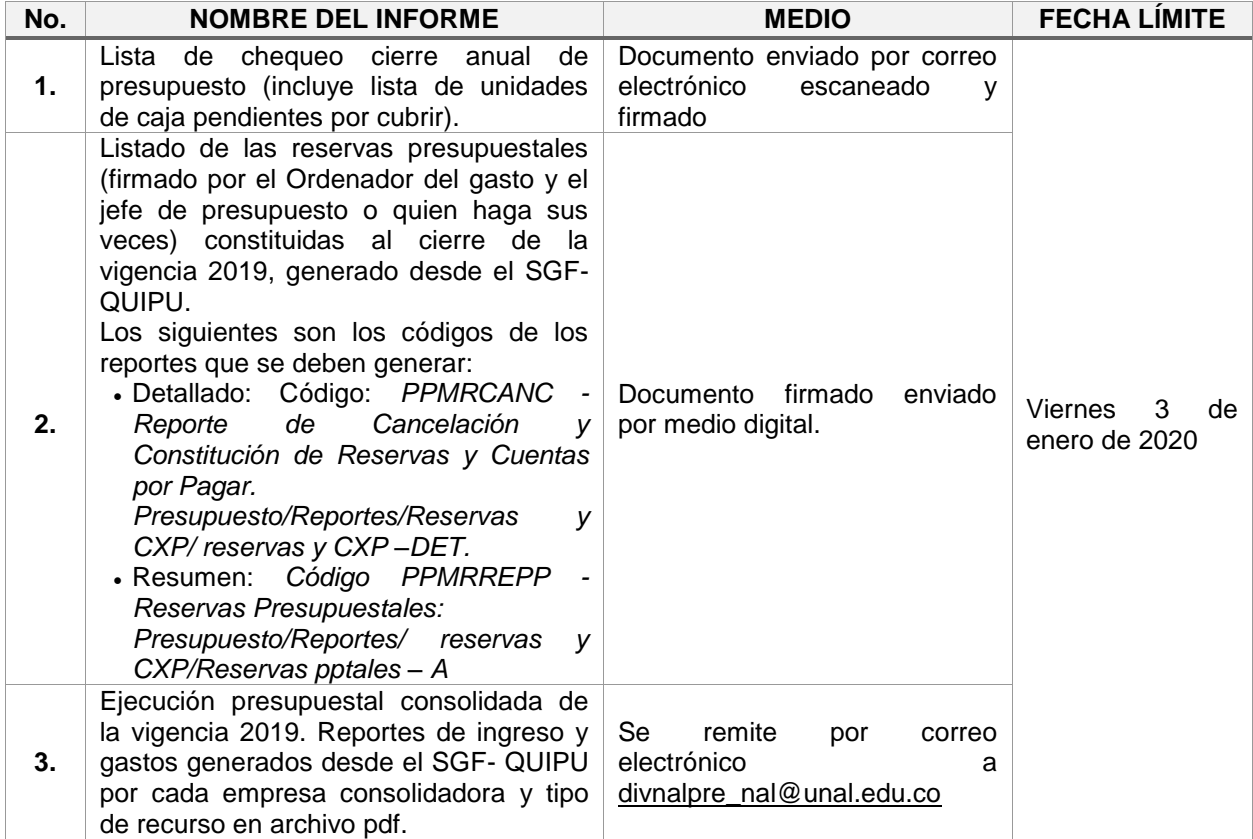

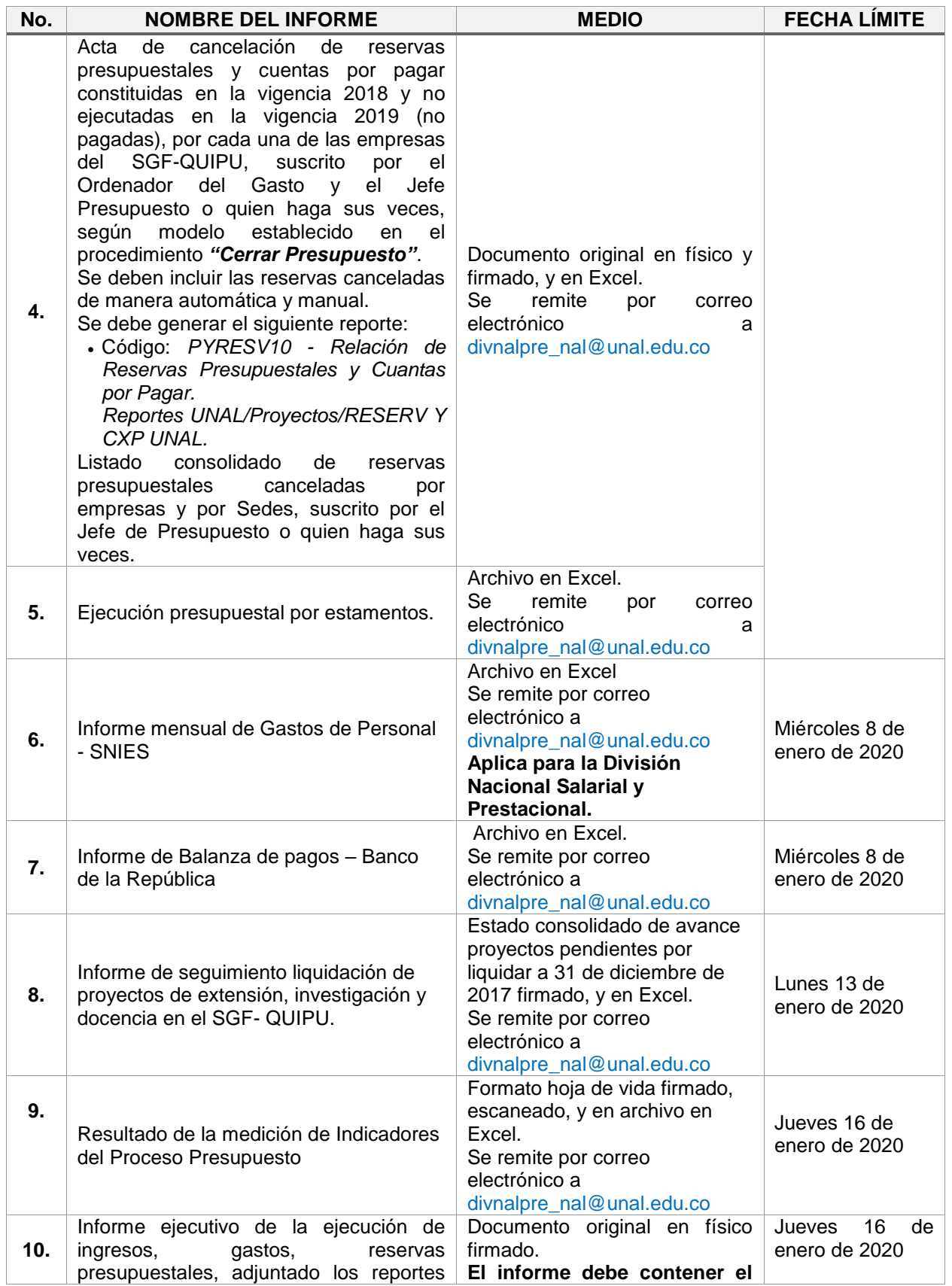

[Página 6 de 18 ]

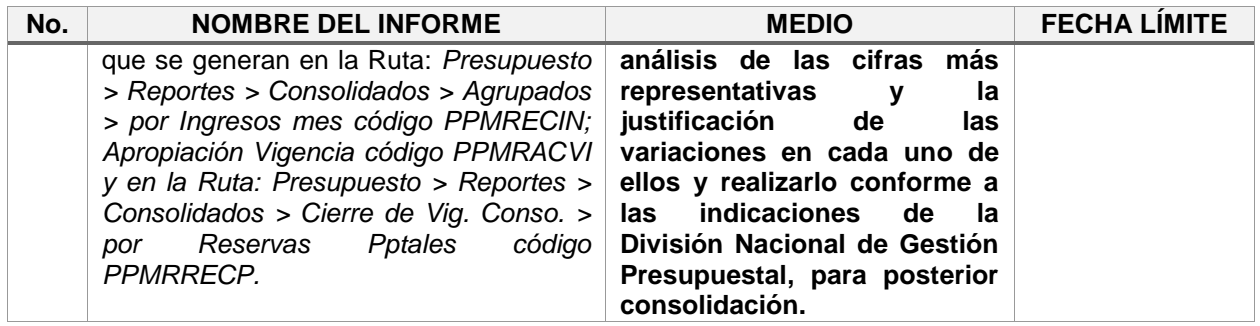

### **1.2. ASPECTOS GENERALES DEL SISTEMA GENERAL DE REGALÍAS CUANDO LA UNIVERSIDAD ES EJECUTORA – Bienio 2019 -2020**

Para los proyectos que cuenten con vigencias futuras de ejecución y para continuar con la ejecución de los proyectos en la vigencia 2020, al cierre de la vigencia 2019 se deben realizar las siguientes actividades:

- a. Generar los reportes por proyecto en cada Sede de la ejecución presupuestal, con el fin de identificar el saldo de apropiación por rubros presupuestales y niveles rentísticos a 31 de diciembre de 2019.
- b. Disminuir la apropiación no ejecutada en la vigencia que se está cerrando del proyecto y luego por empresa, con el fin de ser apropiado en la siguiente vigencia.
- c. Disminuir el recaudo no ejecutado el cual debe ser validado frente a los pagos del proyecto para ser registrado en la siguiente vigencia, en el nivel rentístico correspondiente.
- d. Generar reporte de los documentos (ODS, ODC, CON, RAG) que quedan con saldo a 31 de diciembre de 2019, con el fin de que sean validados al momento del cierre de la vigencia. Identificando que documentos van a constituirse por primera vez como vigencia futura de ejecución y cuales continúan siendo vigencia futura de ejecución.
- e. Ejecutar el cierre de vigencia con los mismos pasos que actualmente se aplican a las demás empresas de la Universidad (cambio de año [que es un equivalente a constitución de reservas y cuentas por pagar], cierre de mes y cierre de proyecto).
- f. Apropiar en la siguiente vigencia los saldos de apropiación no ejecutados y disminuidos en la vigencia anterior.
- g. Registrar el recaudo de cada proyecto que fue disminuido en la vigencia anterior.
- h. Generar el reporte de ejecución presupuestal por proyecto, con el fin de verificar que tenga la información de los saldos no ejecutados en la vigencia anterior, desde la apropiación hasta el compromiso (registro presupuestal). Es importante aclarar que este reporte solo debe mostrar la información por vigencias, en razón a que en el Sistema General de Regalías se debe analizar sumadas las dos vigencias (de manera bienal), con el reporte que encuentra en la ruta del SGF-QUIPU: *Reportes Unal/Reportes/ Regalías/ Ejec. Por Bienio código RGBIEV1.*
- i. Verificar al cierre de la vigencia 2019, que la información registrada en el SGF-QUIPU sea concordante con lo registrado en el aplicativo del Sistema de Presupuesto y Giro de Regalías – SPGR,

Es importante resaltar que no existen reservas presupuestales ni cuentas por pagar en la ejecución del Sistema General de Regalías cuando la Universidad es ejecutora y en su lugar, deberán ser aprobadas por el OCAD la autorización de vigencias futuras de ejecución.

Asimismo, deben remitir el formato en Excel adjunto de la "*Ejecución presupuestal proyectos de regalías a 31 de diciembre de 2019 en calidad de ejecutor*" por cada uno de los proyectos que

[Página 7 de 18 ]

*Universidad Nacional de Colombia* está ejecutando cada Sede, debidamente firmado por el Director Financiero y Administrativo, Jefe de Unidad cuando se trate de facultades), el Jefe de Presupuesto o quien haga sus veces y el director del Proyecto, **a más tardar el jueves 8 de enero de 2020.**

Adicionalmente, se reitera que **los primeros cinco días hábiles de cada mes** se deberá remitir a la Gerencia Nacional Financiera y Administrativa una comunicación del Vicerrector de Sede o Director de Sede de Presencia Nacional o del Decano para el caso de las Facultades, informando sobre el estado de avance del proyecto y solicitando la aprobación de este en el aplicativo GESPROY- SGR, esta se hace mes vencido y su incumplimiento genera alertas para la Universidad.

## **1.3. GESTIÓN DE TESORERÍA**

## **1.3.1. ASPECTOS GENERALES**

### **1.3.1.1 A nivel de los Avances y Cajas Menores**

Los avances y cajas menores deberán legalizarse a más tardar el **viernes 13 de diciembre de 2019**, teniendo en cuenta las siguientes precisiones:

- a. En cumplimiento del artículo 3 de la Resolución de Rectoría No. 113 del 15 de febrero de 2019, las cajas menores deberán **quedar legalizadas definitivamente.** La División Nacional de Gestión de Tesorería, emitirá los lineamientos a tener en cuenta para la **legalización de los saldos de las Tarjetas Débito Prepago de las Cajas Menores**.
- b. En cumplimiento al artículo 57 de la Resolución de Rectoría No. 1566 de 2009, todo avance debe ser legalizado al cierre de la vigencia, radicando los documentos en las áreas respectivas. Para aquellos avances cuya fecha de finalización de las actividades académicas o administrativas sea superior al **13 de diciembre de 2019,** el respectivo acto administrativo indicará los motivos que justifiquen la extensión del plazo y la fecha en que se deberá llevar a cabo la legalización en la vigencia 2020.
- c. Si por necesidades del servicio se deben entregar avances para adquisición de servicios, viáticos y gastos de viaje, **cuyo giro no se garantice a más tardar el martes 24 de diciembre de 2019**, la liquidación de la orden de pago y el giro de dichos avances se realizará en la vigencia 2020. En consecuencia, presupuestalmente al cierre de la vigencia 2019 estos avances quedarán constituidos como una reserva presupuestal con la respectiva justificación.
- d. Para avances relacionados con adquisición de bienes, se debe tener en cuenta la fecha de cierre de actividades de los almacenes, de tal manera que su legalización se realice de manera oportuna y antes de dicho cierre.

## **1.3.1.2 A nivel de Pagos**

- a. **Sólo se podrán efectuar pagos hasta el martes 24 de diciembre de 2019** con el fin de garantizar el cierre de la vigencia. Esta medida incluye los anticipos derivados de órdenes contractuales y contratos.
- b. La Gerencia Nacional Financiera y Administrativa gestionará el correspondiente cierre de los portales bancarios a nivel de los pagos.

[Página 8 de 18 ]

- c. La fecha máxima para el giro de las **Autorizaciones de Transferencias Internas (ATI) con o sin contraprestación, giros que afecten contablemente vinculados económicos y de fondos transferidos**, **solo se podrán girar hasta el viernes 13 de diciembre de 2019 por medios electrónicos** y **no se autoriza realizar giros con cheque**.
- d. Los pagos provenientes de los recursos del Sistema General de Regalías –SGR- cuando la Universidad es Ejecutora, se deben realizar máximo hasta el **jueves 19 de diciembre de 2019**, para garantizar el giro de los recursos.
- e. **El giro de los impuestos nacionales** del mes de **diciembre de 2019** se debe efectuar entre el **jueves 2 y el viernes 10 de enero de 2020** para garantizar la conciliación contable y tributaria.
- f. El **giro del Impuesto de Industria y Comercio – ICA (para el caso de la ciudad de Bogotá),**  del bimestre noviembre - diciembre de 2019 se debe efectuar entre el **jueves 2 y el viernes 10 de enero de 2020** para garantizar la conciliación contable y tributaria.
- g. Para los pagos por la adquisición de bienes de consumo o activos fijos es obligatorio radicar en la Tesorería respectiva la documentación completa del trámite realizado en el Almacén (factura, entrada de almacén entre otros), razón por la cual es necesario tener en cuenta las fechas definidas por las áreas de Almacén para la recepción de los bienes y los documentos.
- h. Las dependencias encargadas de recibir documentos para pago en cada Sede o Unidad Especial establecerán la fecha límite para radicar las constancias de cumplimiento y demás documentos soportes de pago, **de tal manera que se garantice, entre otros, la liquidación y pagos** provenientes de los recursos del Sistema General de Regalías –SGR- cuando la Universidad está en calidad de Ejecutor, teniendo en cuenta que no pueden quedar en cuentas por pagar obligaciones de esta naturaleza.
- i. El valor generado por concepto de comisiones bancarias y gravamen a los movimientos financieros debitado por las entidades bancarias durante la vigencia 2019, debe quedar registrado presupuestal y contablemente el **viernes 27 de diciembre de 2019**, excepto el mes de diciembre que se registrará en enero del 2020.
- j. Se debe garantizar que los pagos rechazados por las entidades bancarias queden girados a más tardar el **viernes 27 de diciembre de 2019**, o constituidos en cuentas por pagar de no ser posible su giro.

## **1.3.1.3. A nivel de los Ingresos**

- a. **Solo se podrán registrar ingresos hasta el martes 24 de diciembre de 2019** con el fin de garantizar el cierre de la vigencia de manera oportuna, en caso de presentarse inconsistencias en los ingresos, se reitera que NO será posible hacer correcciones y el responsable de la información tendrá que asumir las implicaciones que ello conlleva. Por lo anterior, se deben garantizar el registro de **TODOS** los vinculados, así como los ingresos que tienen afectación presupuestal de manera oportuna y correcta.
- b. Las cajas recaudadoras y puntos POS deberán prestar servicio hasta el **miércoles 18 de diciembre de 2019** para garantizar el proceso de cierre y consignación de recaudo.
- c. La consignación de las bases de caja debe efectuarse a más tardar el **viernes 20 de diciembre de 2019**, para el registro en el Sistema de Gestión Financiera SGF-QUIPU.
- d. Para garantizar el cierre adecuado de las cajas recaudadoras, se debe atender lo establecido en el Instructivo *Efectuar cierre de caja recaudadora por cierre de vigencia con base de caja en el SGF – QUIPU, d*el Macroproceso Gestión Administrativa y Financiera.

[Página 9 de 18 ]

e. El valor generado durante la vigencia 2019 por concepto de rendimientos financieros en las cuentas bancarias de recursos Nación de los niveles centrales de las sedes, deben quedar trasladados a las respectivas cuentas bancarias de recursos propios y registrados presupuestal y contablemente al cierre de la vigencia, a más tardar el **viernes 20 de diciembre de 2019**, excepto el mes de diciembre de 2019 que se registrará y trasladará en enero de 2020. Lo anterior, con de fin de garantizar la liquidación del excedente financiero.

## **1.3.1.4. A nivel de la Facturación**

La Universidad podrá emitir facturas por concepto de venta de bienes y servicios hasta el **viernes 27 de diciembre de 2019**, con el fin de garantizar el cierre de la vigencia de manera oportuna.

### **1.3.1.5. A nivel de Conciliaciones bancarias**

Se debe garantizar que las partidas pendientes por depurar a 31 de diciembre de 2019, se ajusten a la normativa vigente, es decir, partidas inferiores a 60 días de antigüedad en la conciliación bancaria, las partidas superiores a 60 días deberán reclasificarse a la cuenta contable 24072001 - Recaudos por clasificar.

## **1.3.2. PRESENTACIÓN DE INFORMES DE TESORERÍA**

Los siguientes informes de tesorería deben ser entregados de conformidad con lo establecido en la Circular de la Gerencia Nacional Financiera y Administrativa No. 06 del 20 de febrero de 2019, así:

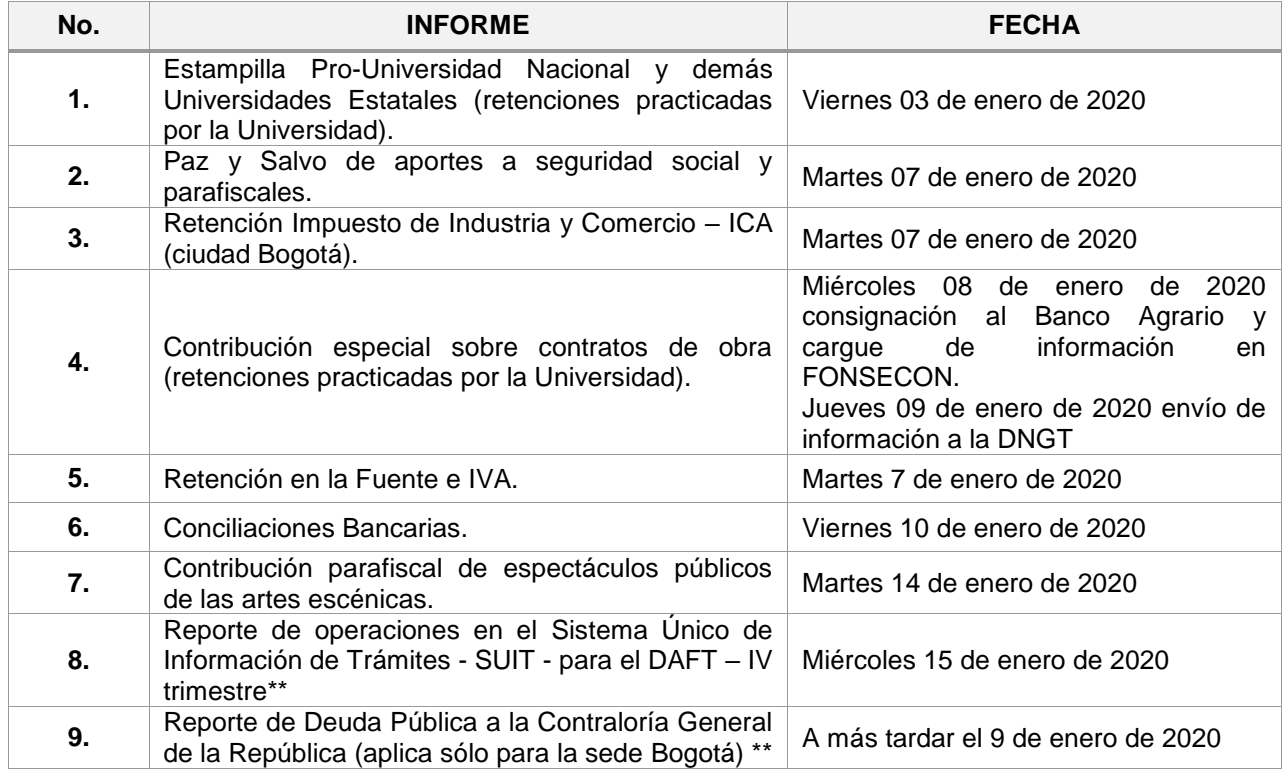

\*\* Informe no incluido en Circular de la Gerencia Nacional Financiera y Administrativa No. 06 del 20 de febrero de 2019.

## **1.4. INFORMACIÓN CONTABLE**

### **1.4.1.ASPECTOS GENERALES**

- a. Verificar el cumplimiento de las metas propuestas para subsanar los hallazgos e inconsistencias presentados en los planes de Mejoramiento suscritos con la Contraloría General de la República, con Control Interno y las Auditorías Internas.
- b. Verificar que la información contable con corte a diciembre de 2019 cumpla con lo establecido en la *Tabla de estándares mínimos de validación contable por empresa* y demás memorandos emitidos por la División Nacional de Gestión Contable.
- c. Informar en las Notas a los Estados Financieros (si es necesario en un capítulo especial), los hechos financieros, económicos y sociales relevantes, así como los aspectos de difícil representación o medición cuantitativa, que han afectado o puedan afectar la consistencia y razonabilidad de la información.
- d. Realizar la distribución entre porción corriente y no corriente teniendo en cuenta las indicaciones impartidas en el régimen de contabilidad pública y el formato corriente y no corriente.
- e. Verificar los saldos contables a nivel de tercero para efectos del reporte de información exógena y realizar los ajustes a que haya lugar, previo al cierre contable.
- f. Coordinar con las dependencias que generan o suministran información al proceso contable y establecer los mecanismos de comunicación para la entrega oportuna de la misma, así:
	- *i. Tesorería:* 
		- a) Dar prioridad al trámite, pago y consignación de las operaciones relacionadas con vinculados económicos y transferencias y efectuar las conciliaciones al cierre de la vigencia (Efectivo, inversiones, vinculados económicos y transferencias).

#### *ii. Presupuesto:*

- a) Conciliar las cuentas de ingresos contables del Flujo de fondos recursos asignados por el gobierno nacional (transferencias de la nación), contra los ingresos presupuestales.
- b) Informar a la División Nacional de Gestión Contable si al cierre de la vigencia 2019 se presentan cuentas por cobrar por concepto de transferencias con el Ministerio de Educación Nacional y realizar la causación contable de las mismas.

#### *iii. Inventarios de bienes producidos y comercializados:*

- a) Verificar que se haya realizado el inventario físico de publicaciones, de la Tienda Universitaria, Centros agropecuarios y demás bienes producidos y comercializados para la venta.
- b) Verificar que los saldos contables reflejen el resultado obtenido en los inventarios físicos.

#### *iv. Almacén y Activos Fijos:*

- a) Elaborar y verificar las conciliaciones garantizando que los saldos contables coincidan con la información del módulo de Almacén y Activos Fijos, o dejar debidamente soportadas las diferencias.
- b) Verificar que la información presentada por las áreas de infraestructura o quien haga sus veces, se haya incorporado en los estados contables en lo relacionado con

construcciones en curso activadas al servicio durante la vigencia y adjuntar el respectivo informe.

#### *v. Fomento Socio-económico:*

- a) Elaborar conciliación del préstamo a estudiantes y verificar el deterioro realizado a dicha cartera, de acuerdo con lo establecido en el documento de estimaciones contables Resolución de la Gerencia Nacional Financiera y Administrativa No. 1616 del 28 de diciembre de 2018 y a su modificatoria que será expedida a más tardar la última semana de 2019.
- b) Confirmar que los mayores valores cancelados por los ex beneficiarios sean reconocidos contablemente como cuentas por pagar de la Universidad.
- c) Validar que los saldos de préstamo y deterioro por estudiante correspondan con la información del reporte de exógena nacional con destino a la DIAN.
- d) Verificar correlación en reciprocas con CISA: Para las sedes que realizaron la venta de la cartera a CISA se solicita confirmar con dicha entidad que exista correlación entre la cuenta por cobrar registrada en los estados contables de la Universidad y la cuenta por pagar registrada en los estados financieros de CISA.
- e) Previo al cierre contable las áreas de Bienestar deben suministrar a las áreas Contables el detalle por tercero (estudiante) del saldo de los préstamos por cobrar, a fin de garantizar que las cifras reconocidas en los estados financieros correspondan con el uno a uno para el reporte de la información exógena nacional a la DIAN.

### *vi. Material Bibliográfico ALEPH:*

a) Realizar el reconocimiento contable de los saldos de material bibliográfico de acuerdo con el archivo enviado por la Dirección Nacional de Bibliotecas y socializado mediante memorando de la División Nacional de Gestión Contable.

#### *vii. Salarial y Prestacional:*

a) La División Nacional Salarial y Prestacional remitirá a la División Nacional de Gestión Contable la información relacionada con el pasivo prestacional consolidado de la Universidad, a nivel de Sede o Unidad especial, y discriminado por cada concepto del pasivo y por cada tercero (empleado o funcionario), garantizando que la misma corresponda a la información enviada a las áreas Contables en cada Sede y Unidad especial. Es importante aclarar que esta información será la base y soporte para la presentación del reporte de Exógena Nacional a la DIAN.

#### *viii. Jurídica:*

a) Realizar conciliación de la información de procesos judiciales, laudos arbitrales y conciliaciones extrajudiciales de los Estados Financieros versus la información reportada por las áreas jurídicas, previo al cierre contable, verificar que la información reportada se realice en el formato concertado y socializado por la Gerencia Nacional Financiera y Administrativa y la Dirección Jurídica Nacional.

Enviar los informes en los formatos establecidos en el numeral 2 del Instructivo *"Revisión y análisis de la información financiera"* (U-IN-12.005.002) que se encuentra publicado en la página web de la Gerencia Nacional Financiera y Administrativa, http://gerencia.unal.edu.co/**,** en el Macroproceso de Gestión Administrativa y Financiera, proceso Contable, subproceso - Realizar seguimiento a la información financiera, según el siguiente cronograma:

[Página 12 de 18 ]

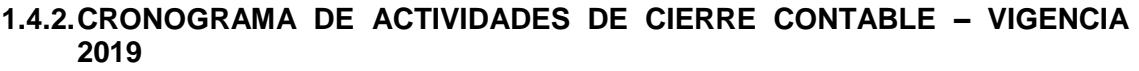

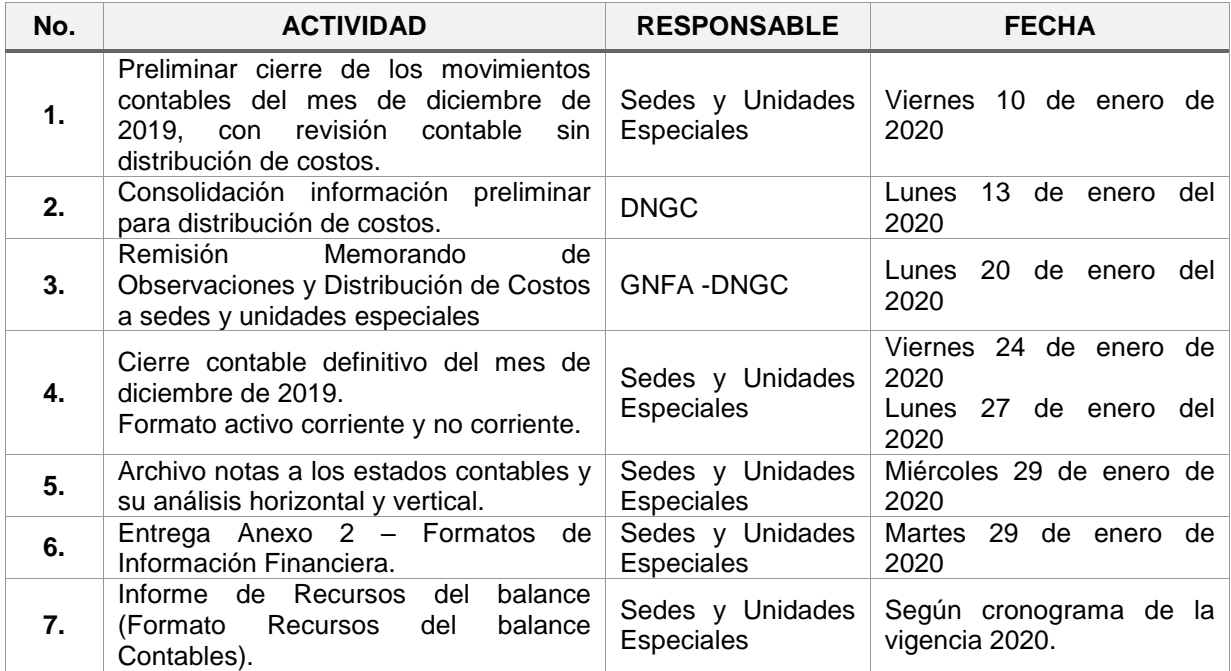

## **2. GESTIÓN ADMINISTRATIVA**

## **2.1. APORTES RIESGOS LABORALES - ARL**

## **2.1.1. APORTES A ARL PARA CONTRATISTAS DE RIESGOS IV Y V**

## **2.1.2. APORTES A ARL PARA ESTUDIANTES**

En concordancia con la Circular Conjunta de la Gerencia Nacional Financiera y Administrativa y la Dirección Nacional de Personal Académico y Administrativo No. 0007 del 23 de julio de 2015 deben adelantarse las actividades estipuladas para el trámite de los pagos de aportes a ARL de 2019 de los Estudiantes, con el fin de garantizar el pago dentro de los términos legales.

Aunque el pago de aportes de ARL de estudiantes actualmente se realiza mes vencido, previendo el periodo de vacaciones colectivas y el cierre presupuestal y de tesorería, se deben adelantar las actividades financieras para el trámite del pago de los aportes del mes de **diciembre de 2019**, por lo que la información requerida para dicho pago, debe ser remitida a la respectiva área financiera y administrativa del nivel correspondiente **a más tardar el lunes 9 de diciembre,** para su posterior consolidación y envío de la solicitud de pago a la respectiva Tesorería **a más tardar el miércoles 18 de diciembre de 2019.**

## **2.2. INFORMACIÓN CONTRACTUAL**

**Revisó:** GNFA/MG, MFFS

[Página 13 de 18 ]

*Universidad Nacional de Colombia*

- a. Para el caso de las solicitudes que se deben radicar ante los Comités de Contratación de la institución, se deben tener en cuenta los cronogramas y fechas que establezca cada Comité.
- b. En cuanto a las solicitudes de elaboración de Órdenes Contractuales, Autorizaciones de Transferencias Internas (ATI), Servicios Académicos Remunerados (SAR), y solicitudes de adiciones, prórrogas, modificaciones y suspensiones se deben tener en cuenta los tiempos mínimos requeridos por cada sede para garantizar que dichos documentos queden elaborados, registrados presupuestalmente y firmados a más tardar el **martes 24 de diciembre de 2019**.

## **2.3. INFORMACIÓN GESTIÓN DE BIENES**

## **2.3.1 ASPECTOS GENERALES**

## **2.3.2 CRONOGRAMA DE ACTIVIDADES DE CIERRE ÁREA DE ALMACÉN**

El área de Almacén o quien haga sus veces en cada una de las Sedes o Unidades Especiales deberá tener en cuenta las siguientes actividades tendientes para garantizar el cierre de la vigencia 2019:

- a. Realizar el conteo físico de las existencias de bienes en el almacén, el cual se debe programar, ejecutar y registrar en el SGF- QUIPU antes del cierre del mes de diciembre del 2019, así como el ajuste en el SGF- QUIPU de las diferencias que se pudieran presentar.
- b. Realizar las revisiones y ajustes que surjan de las conciliaciones del almacén y de activos fijos.
- c. Realizar el cierre de la vigencia 2019 de almacenes y de activos fijos de conformidad con el procedimiento *"Realizar Cierre de Mes"* (U-PR-12.003.040) que se encuentra publicado en la página web de la Gerencia Nacional Financiera y Administrativa, http://gerencia.unal.edu.co/, en el Macroproceso de Gestión Administrativa y Financiera, proceso Gestión de Bienes, subproceso - Gestionar Operaciones de Inventarios.
- d. El cierre de todas las actividades y entrega de los informes en las fechas establecidas en la presente circular.

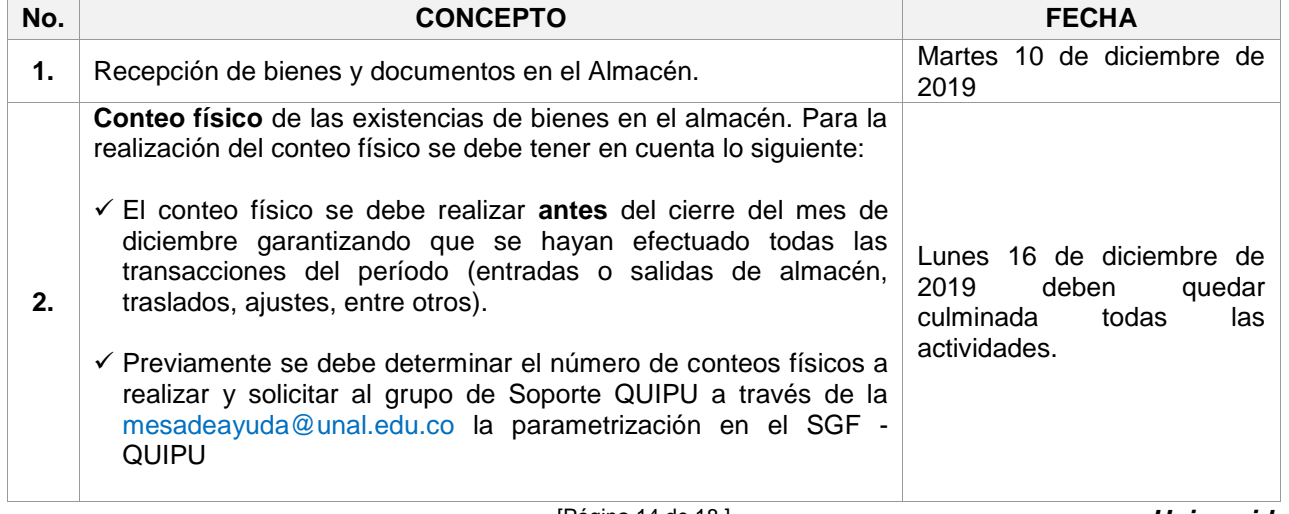

# **2.3.3 CRONOGRAMA DE ACTIVIDADES DE CIERRE ÁREA DE ALMACÉN**

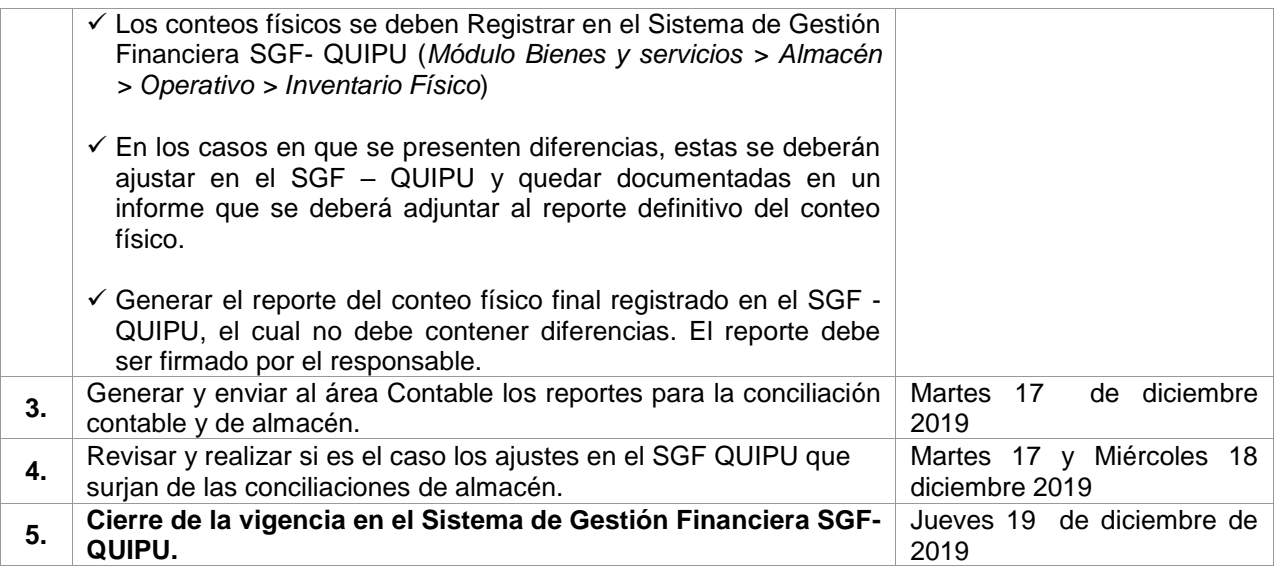

# **2.3.4. PRESENTACIÓN DE INFORMES DEL ÁREAS DE ALMACÉN**

Las áreas de almacén o quien haga sus veces deberá enviar a la Sección de Gestión de Bienes del Nivel Nacional, vía correo electrónico [invent\\_nal@unal.edu.](mailto:invent_nal@unal.edu)co la siguiente información:

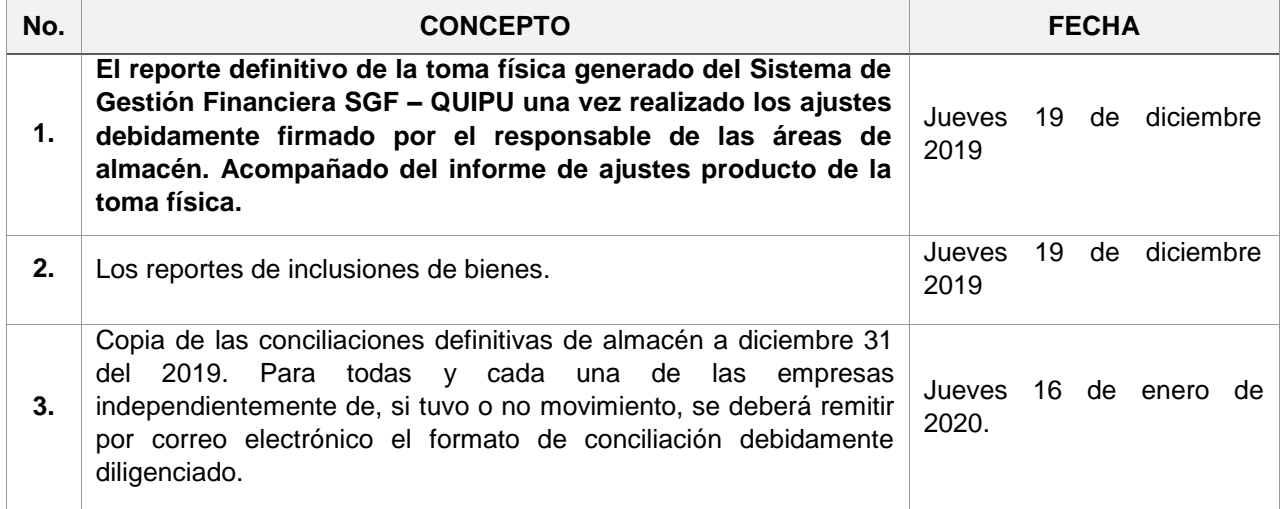

# **2.3.5. CRONOGRAMA DE ACTIVIDADES DE CIERRE ÁREA DE INVENTARIOS**

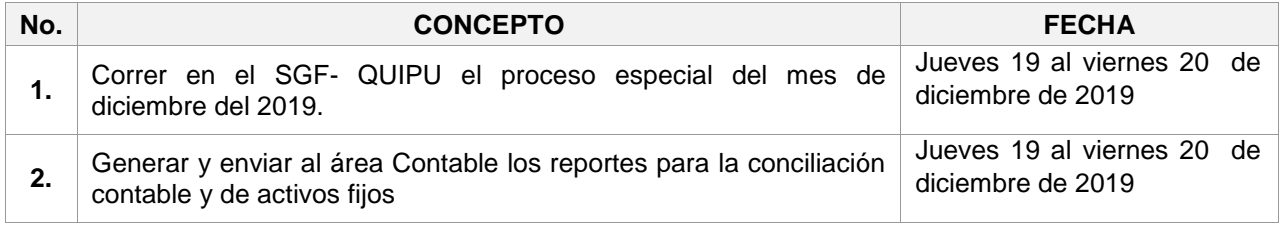

[Página 15 de 18 ]

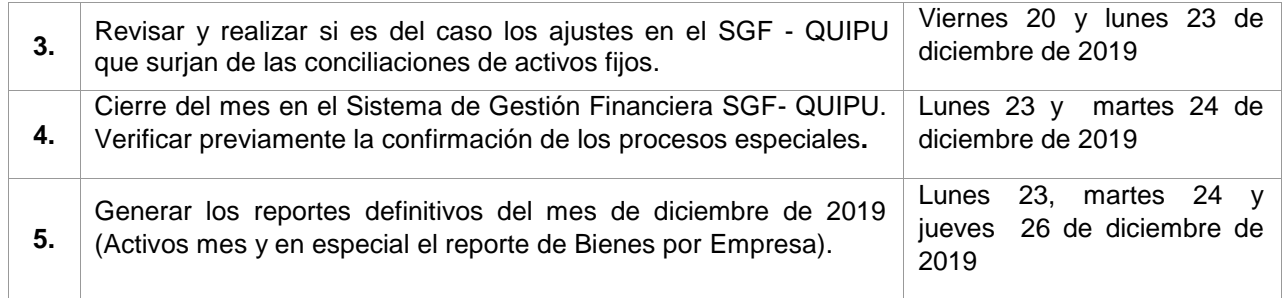

## **2.3.6 PRESENTACIÓN DE INFORMES DEL ÁREA DE INVENTARIOS.**

Las áreas de Inventarios o quien haga sus veces deberá enviar a la Sección de Gestión de Bienes del Nivel Nacional, vía correo electrónico [invent\\_nal@unal.edu.](mailto:invent_nal@unal.edu)co la siguiente información**:**

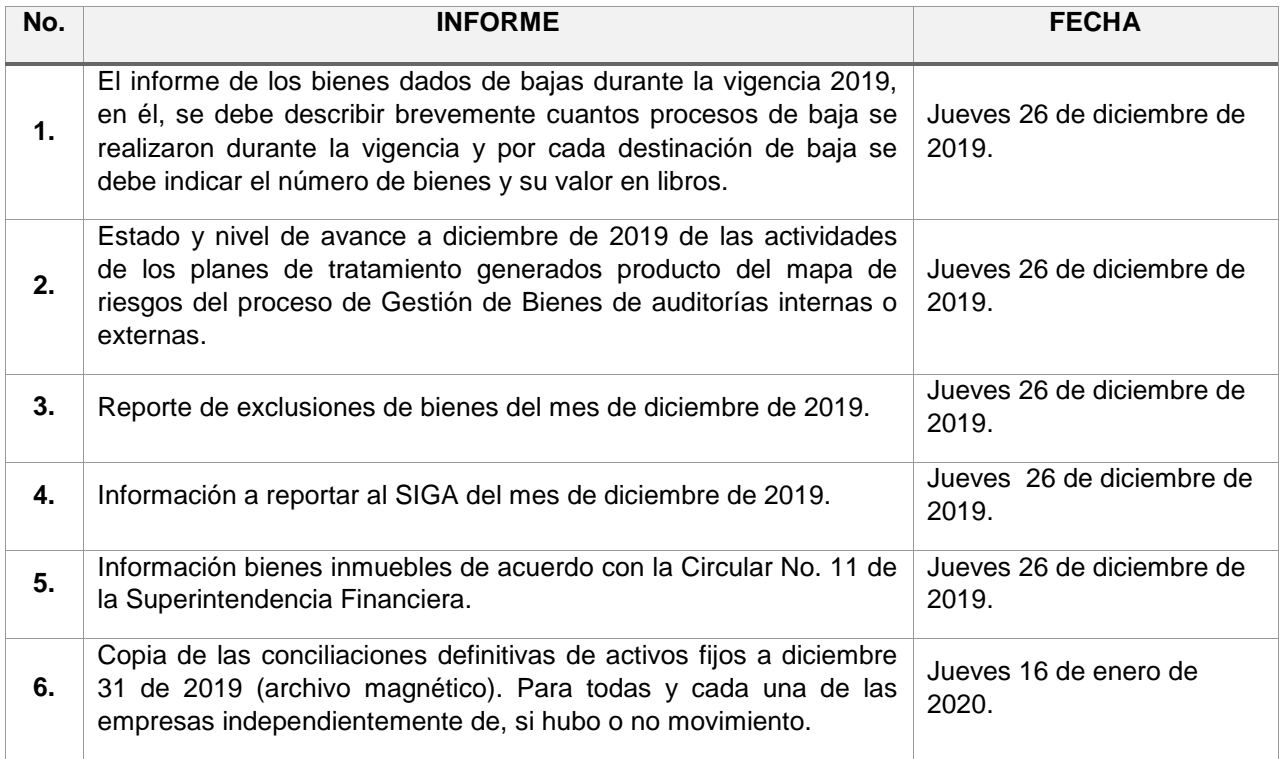

## **2.4 INFORMACIÓN RECLAMACIONES DE SEGUROS**

La División Nacional de Servicios Administrativos, establece como fecha límite para la radicación de solicitudes de reclamaciones o trámites de siniestros**,** el **miércoles 18 de diciembre del 2019.**  Después de esta fecha únicamente se atenderán aquellos eventos catalogados como catastróficos (Incendió, rayos, terremotos, anegación, entre otros) y accidentes de vehículos en los cuales se requiera la atención inmediata de la Compañía aseguradora.

## **3. APERTURA FINANCIERA PARA LA VIGENCIA 2020**

[Página 16 de 18 ]

## **3.1. A NIVEL PRESUPUESTAL**

Las resoluciones de asignación y distribución del presupuesto de funcionamiento, inversión y fondos especiales, así como los recursos de las Unidades Especiales, se expedirán a más tardar la última semana del mes de diciembre de 2019.

En consecuencia, las Sedes, Facultades y Unidades Especiales contarán con presupuesto la segunda semana del mes de enero de 2020. Para ello, los Directores Administrativos y Financieros deberán realizar los trámites necesarios para la expedición de los actos administrativos en sus respectivas Sedes y Unidades Especiales y registros correspondientes en el SGF-QUIPU conforme los procedimientos establecidos en presupuesto.

Para garantizar el inicio de la ejecución del presupuesto de inversión 2020 se debe atender lo establecido en la Circular DNPE No. 010 del 8 de noviembre de 2019.

## **3.2. A NIVEL DE TESORERÍA**

Para garantizar la adecuada apertura de las cajas recaudadoras al inicio de la vigencia 2020, se debe atender lo establecido en el Instructivo Efectuar apertura de caja recaudadora al inicio de la vigencia, con base de caja en el SGF – QUIPU, del Macroproceso Gestión Administrativa y Financiera una vez se haya aperturado el presupuesto de la vigencia 2020.

El registro de ingresos con afectación presupuestal iniciará una vez se haya aperturado el presupuesto de la vigencia 2020.

Los giros de órdenes de pago de las reservas presupuestales se iniciarán una vez los informes sean enviados a la División Nacional de Gestión Presupuestal y cuenten con la respectiva validación.

Los giros de órdenes de pago que no afecten el presupuesto se pueden efectuar a partir del 2 de enero de 2020.

Se podrán emitir facturas y cuentas de cobro a partir del 2 de enero de 2020.

### **3.3. A NIVEL CONTRACTUAL**

- a. A partir del jueves 2 de enero de 2020, los usuarios de oficinas de contratación en las que este implementado el nuevo modelo de servicio para la gestión contractual podrán hacer uso de la herramienta "Requerimientos de bienes y servicios". En los demás casos, a partir de la misma fecha, los usuarios podrán radicar solicitudes de órdenes contractuales, Autorizaciones de Transferencia Internas (ATI), Servicios Académicos Remunerados (SAR), y adiciones, prorrogas, modificaciones y suspensiones.
- b. A partir del martes 7 de enero de 2019, se podrán elaborar en el SGF-QUIPU órdenes contractuales, Autorizaciones de Transferencia Internas (ATI), Servicios Académicos Remunerados (SAR), y adiciones, prorrogas, modificaciones y suspensiones
- c. Para el caso de las solicitudes que se deben radicar ante los Comités de Contratación de la institución, se deben tener en cuenta los cronogramas y fechas que establezca cada Comité para la vigencia 2020.

[Página 17 de 18 ]

## **4. INFORMACIÓN DE CONTACTO**

Por último, las inquietudes referidas a cada una de las áreas serán atendidas a través de los siguientes correos electrónicos y teléfonos de contacto:

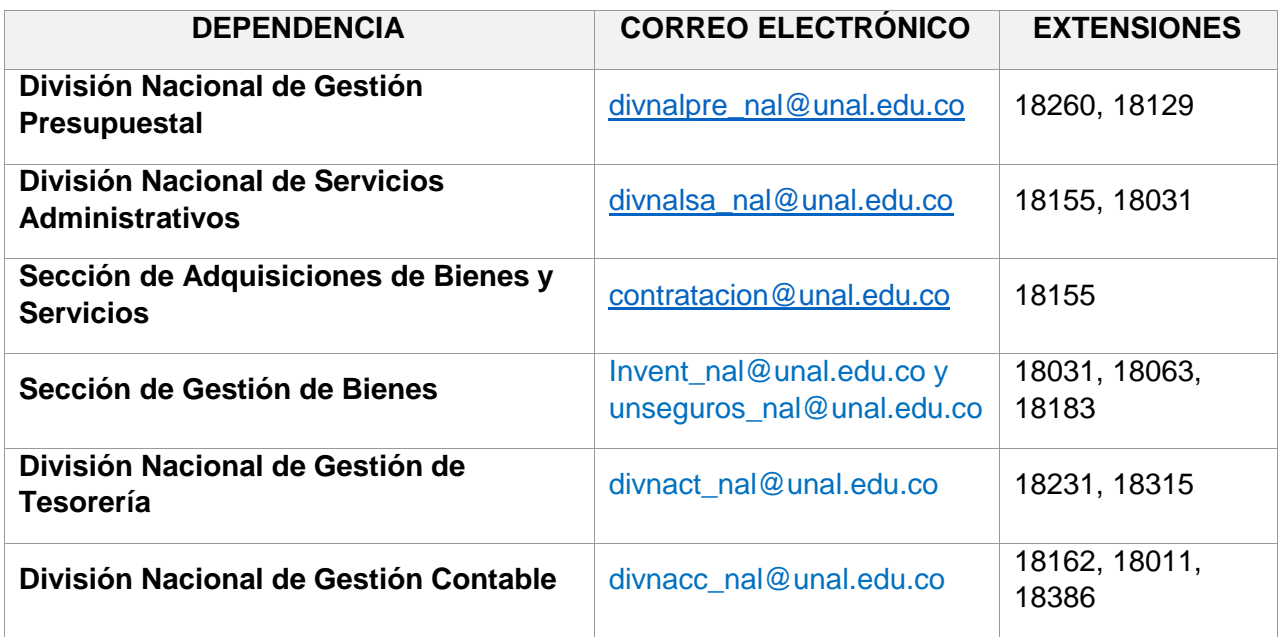

Dada en Bogotá D.C., el 13 de noviembre de 2019

(Original firmada)

# **ÁLVARO VIÑA VIZCAÍNO**

Gerente Nacional Financiero y Administrativo

*Copia: Directores Administrativos y Financieros o quien haga sus veces*